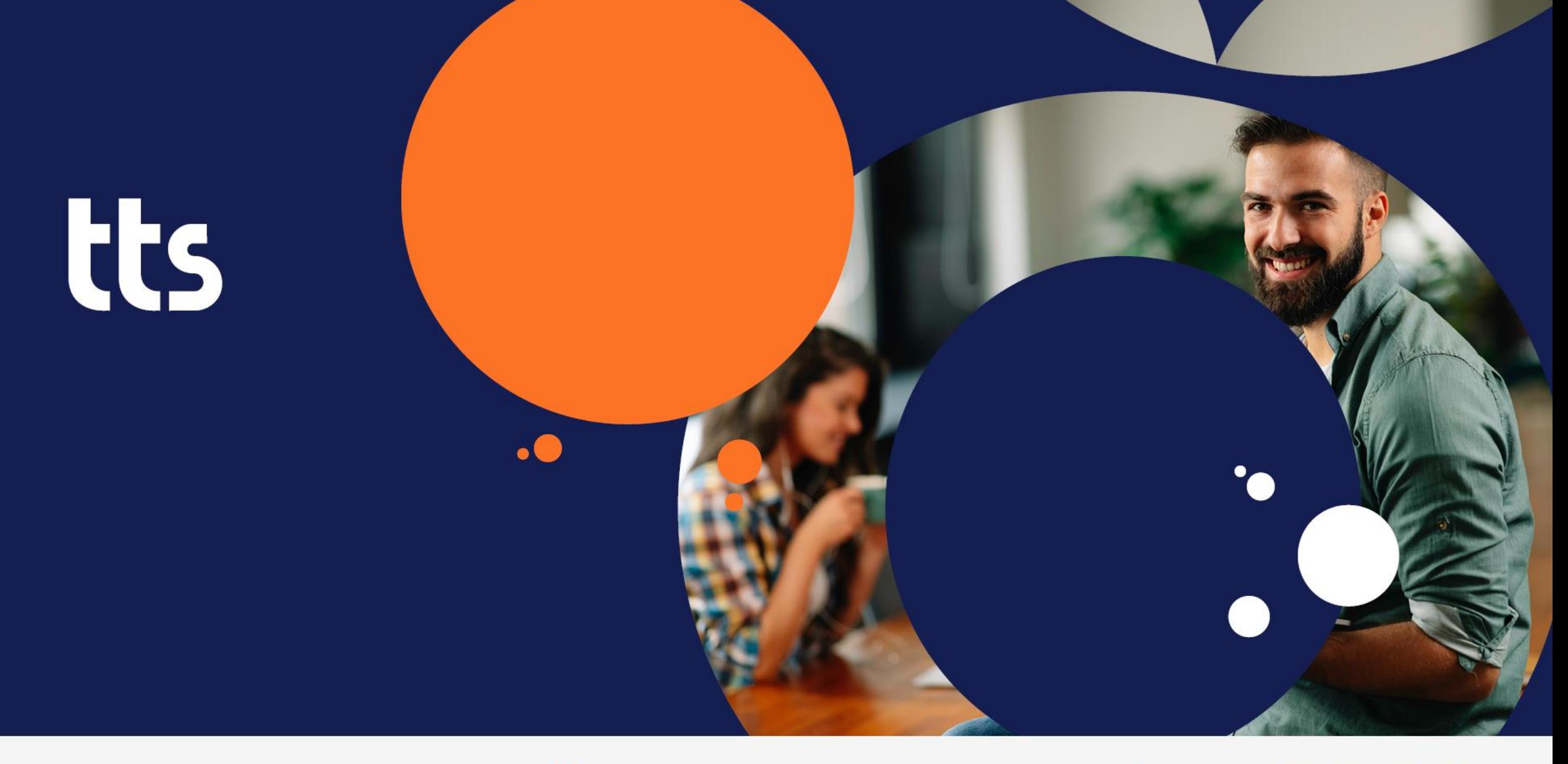

## performance suite 2022

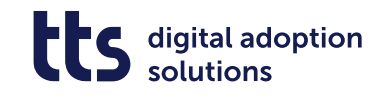

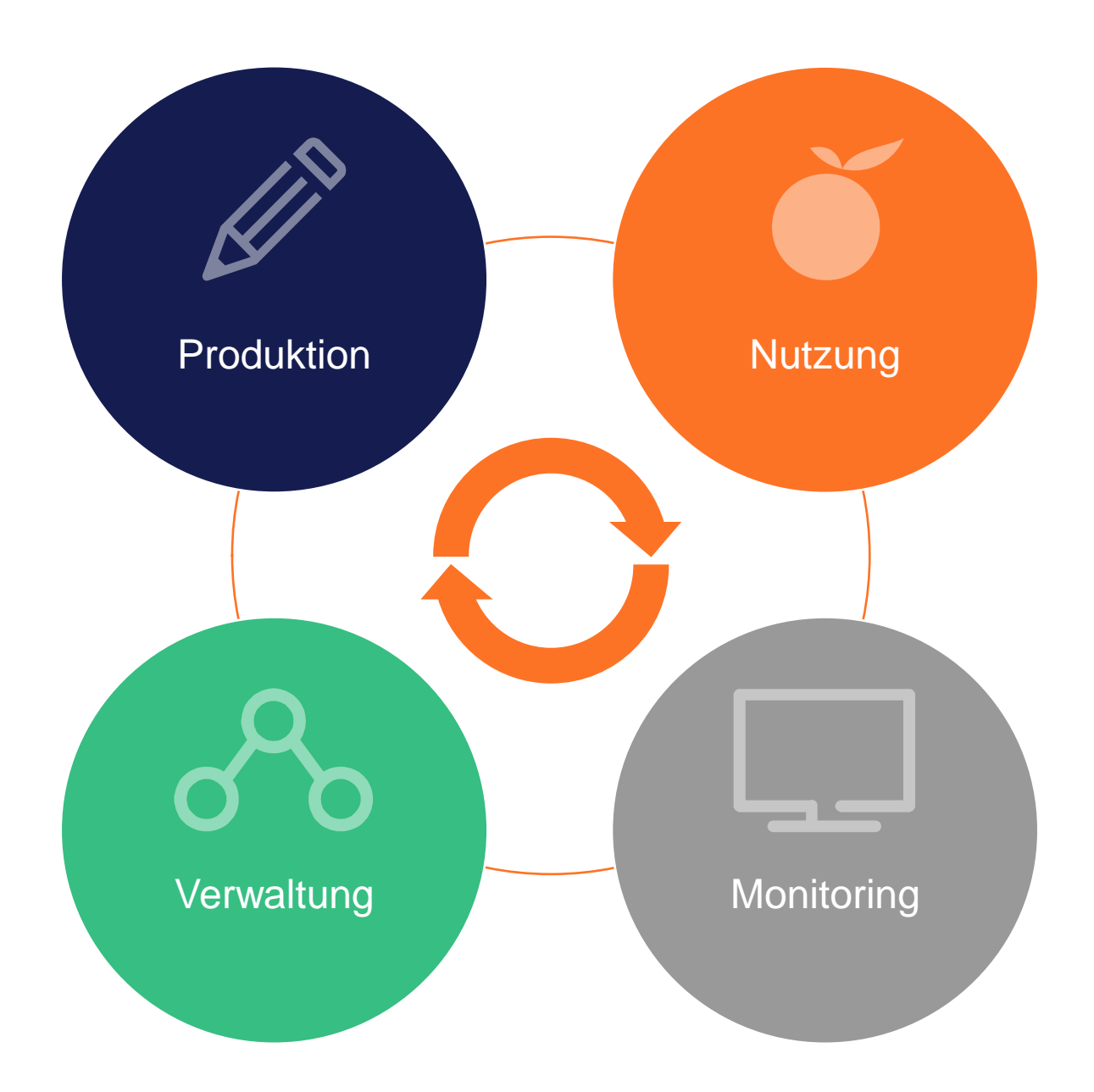

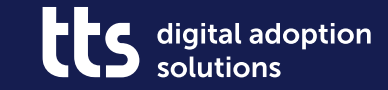

#### **Prozessdarstellung direkt im QuickAccess**

Nutzung

#### **Prozessdarstellung direkt im QuickAccess**

• Prozessnavigation und Aufruf von Schrittlisten ohne zusätzliches Browserfenster

• Fokus auf aktuellen Arbeitskontext behalten

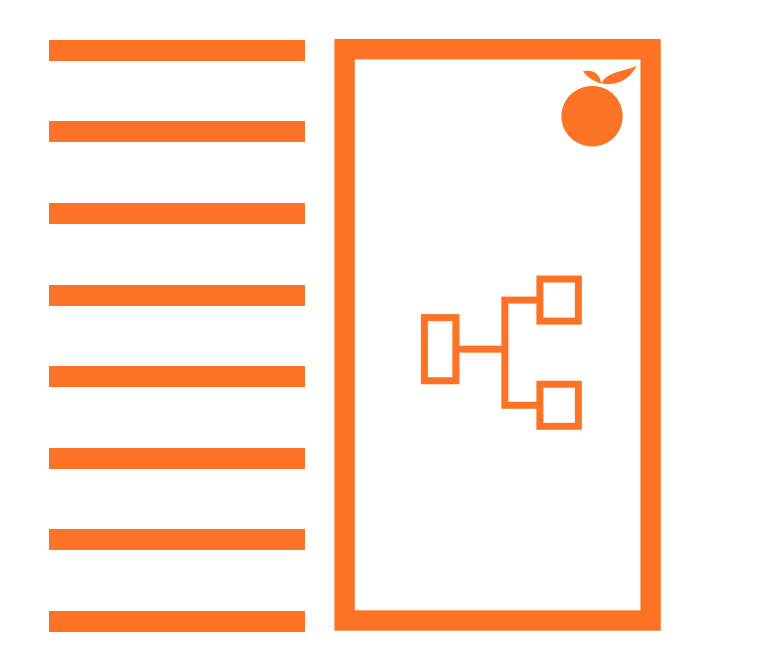

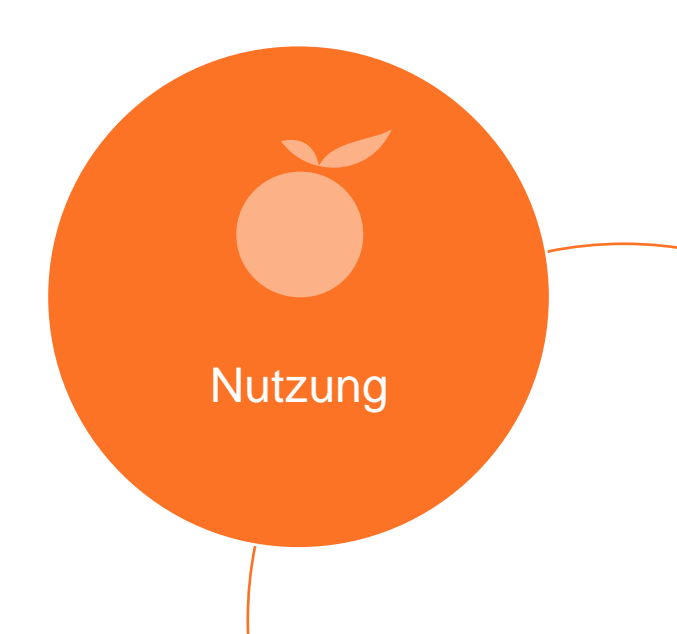

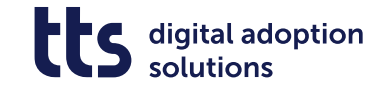

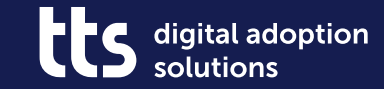

#### **Creator – Dokumente direkt im Browser erstellen und bearbeiten**

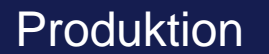

## **Creator – Dokumente direkt im Browser erstellen und bearbeiten**

- Kein Download notwendig
- Keine Client-Installation erforderlich

• Voller Funktionsumfang des Curators auch beim Erstellen von Creator-Dokumenten

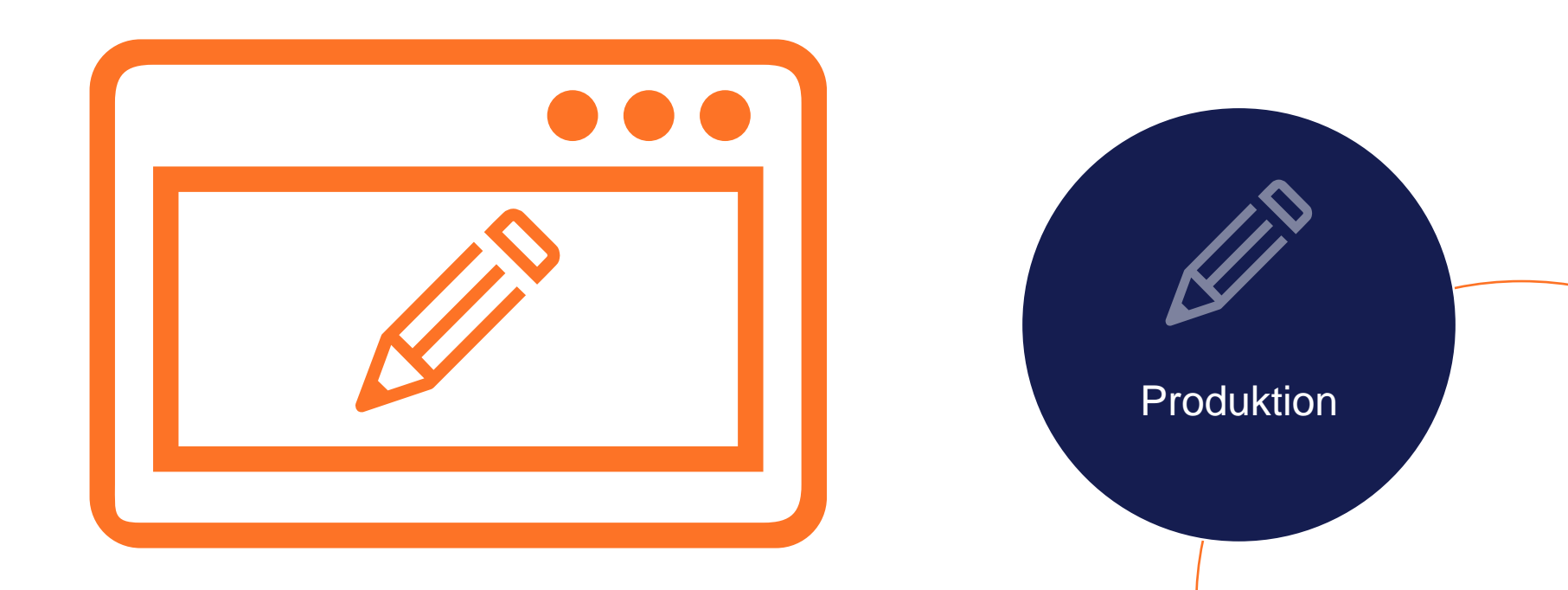

digital adoption

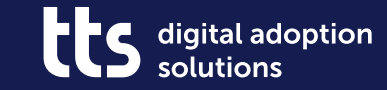

## Creator -**Varianten bilden**

Produktion

## **Creator – Varianten bilden**

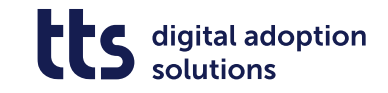

- Anwendbar auf alle variantenbildenden Metadaten
- Automatische Übersetzung von Autotexten

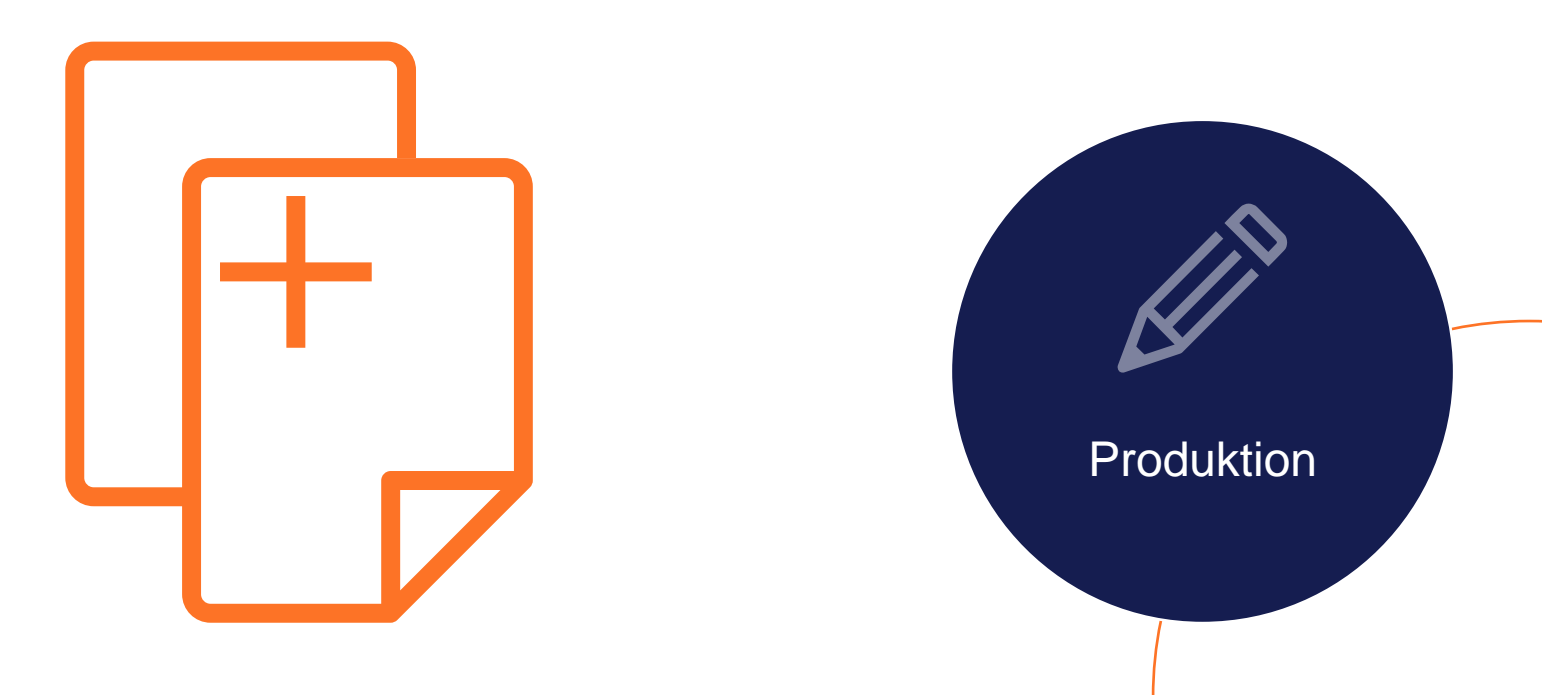

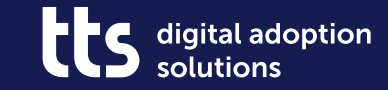

## **Creator – Zoom & Pan im Bildeditor**

**Produktion** 

#### **Creator – Zoom & Pan im Bildeditor**

- Details noch einfacher herausstellen dank Vergrößerung beim Bearbeiten
- Im vergrößerten Zustand den Bildausschnitt verschieben

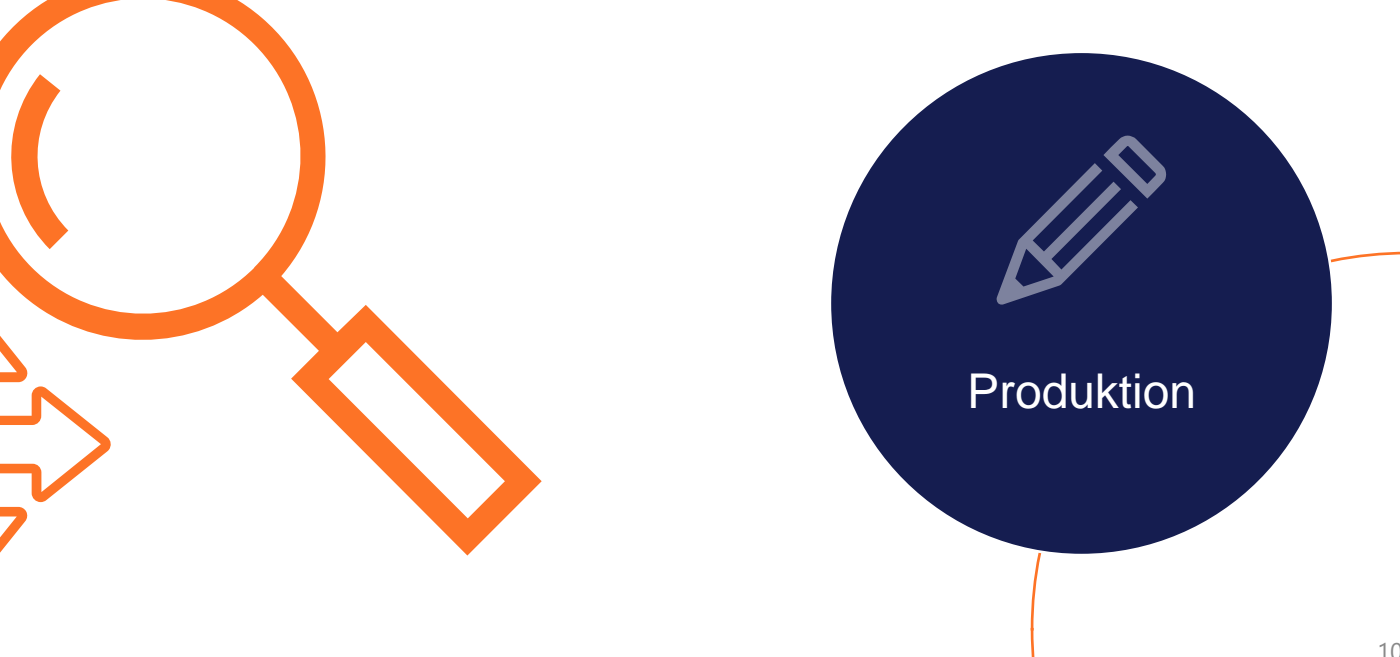

digital adoption

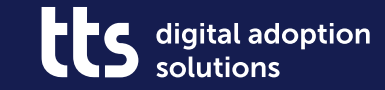

#### **Creator – QuickAccess-Links in Creator-Dokumenten**

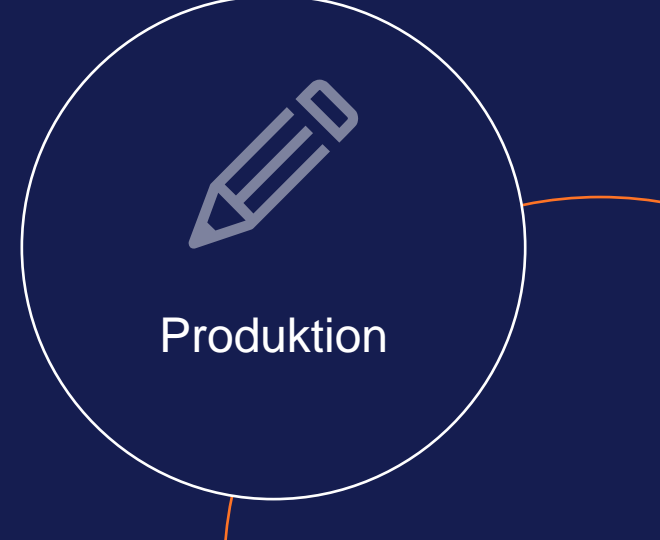

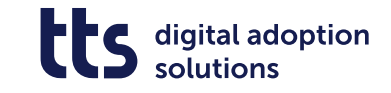

#### **QuickAccess-Links in Creator-Dokumenten**

• Verknüpfung von Schrittlisten miteinander • Verweis auf weitere relevante Inhalte

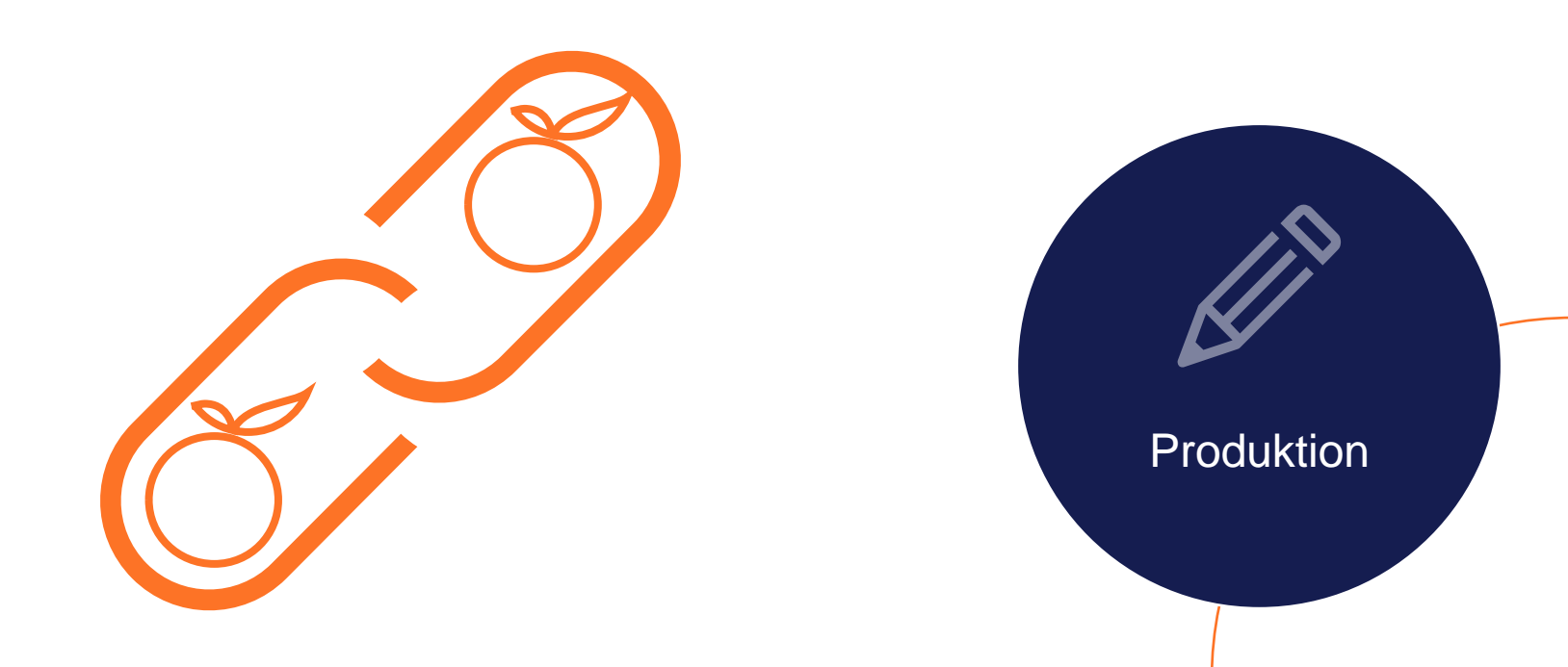

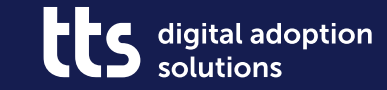

#### **Producer - Verbessertes Recording**

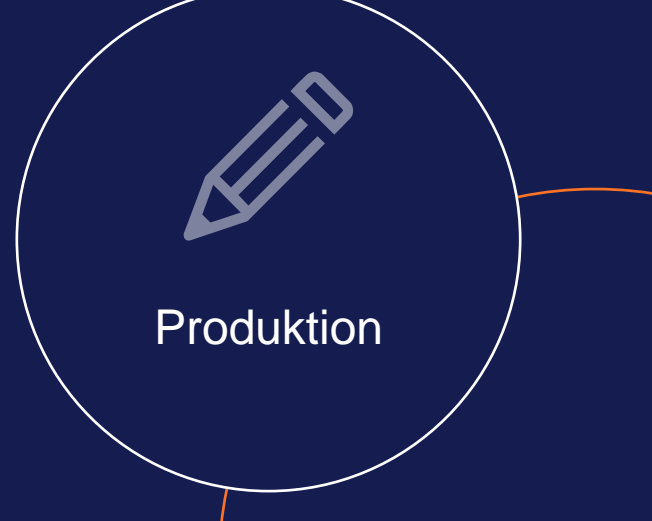

#### **Producer - Verbessertes Recording**

- Verbesserte Reaktionsgeschwindigkeit während der Aufzeichnung
- High DPI Aufzeichungen im Producer
- UI von Producer und Creator Recorder vereinheitlicht
- Bessere Rückmeldung über Wartezeiten beim Re-Recording

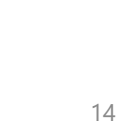

Produktion

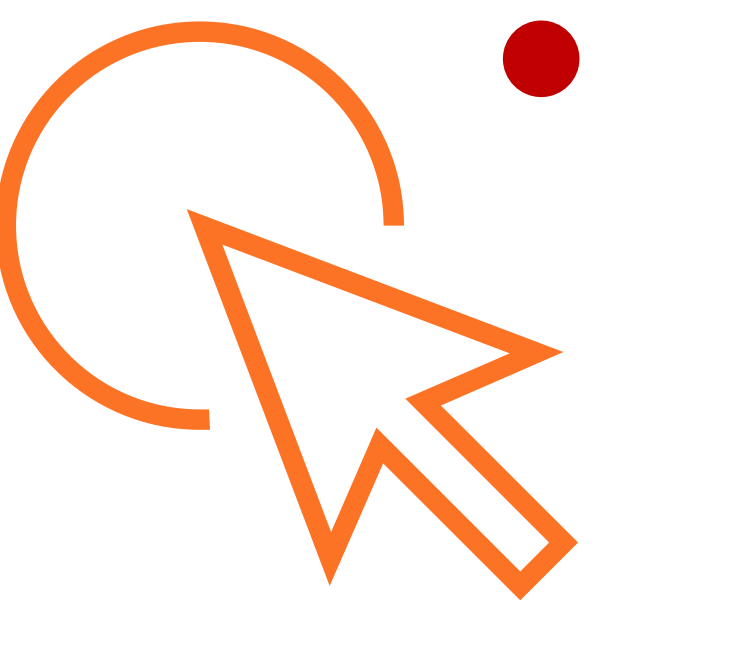

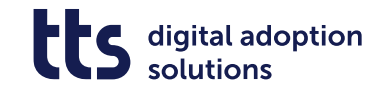

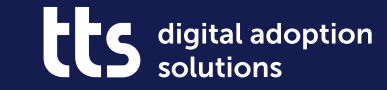

# **SmartComponents-<br>Quiz Status prüfen**

Produktion

#### **SmartComponents – Quiz Status prüfen**

- Trigger abhängig von definierten Testergebenissen auslösen
- Ermöglicht Pretests
- Punktzahl, Prozentzahl oder "Richtig"/"Falsch" als Bedingung
- Möglich für eine oder mehrere Quizseiten

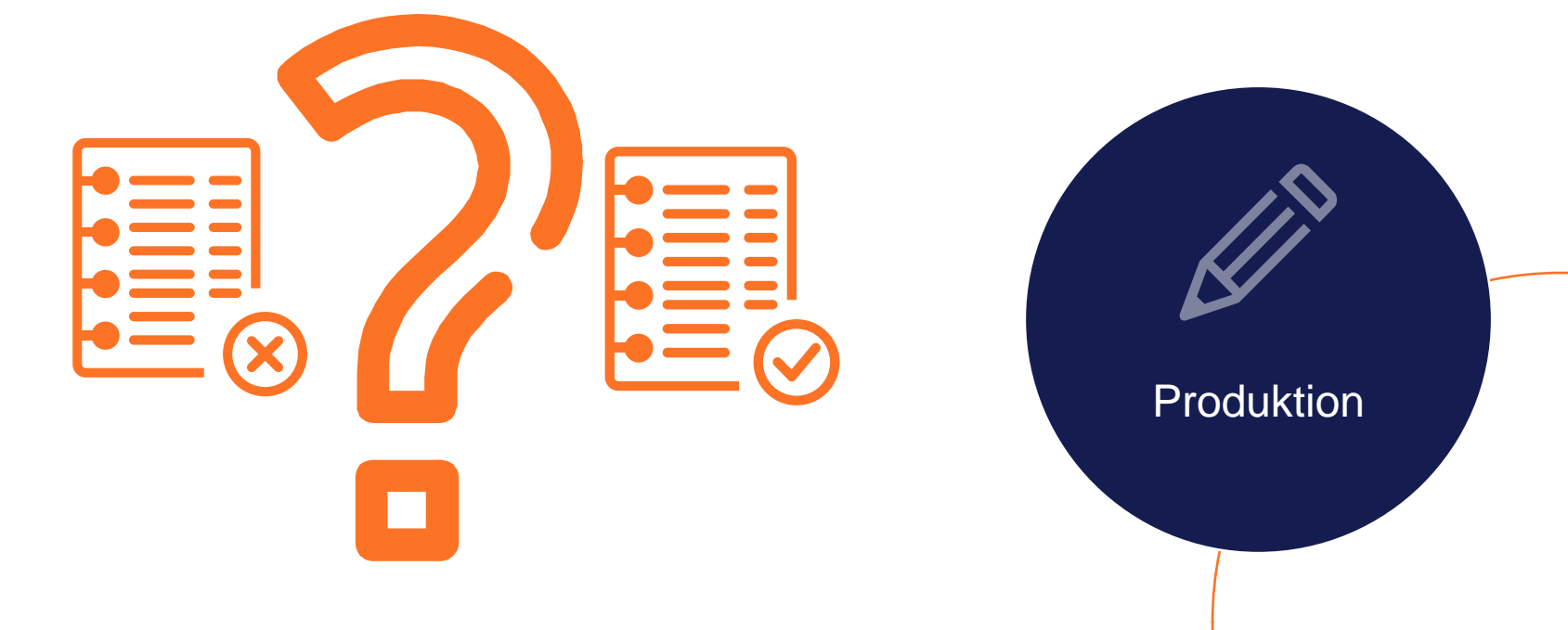

digital adoption

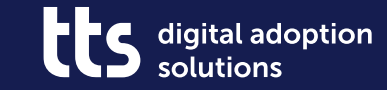

#### **SmartComponents – Verschiedenes**

Produktion

### **SmartComponents – Verschiedenes**

• "Besucht"-Markierung jetzt auch in Sitemap (Textbox)

• Weitere SCs mit unterschiedlichen Bildstreifen in LM & AM

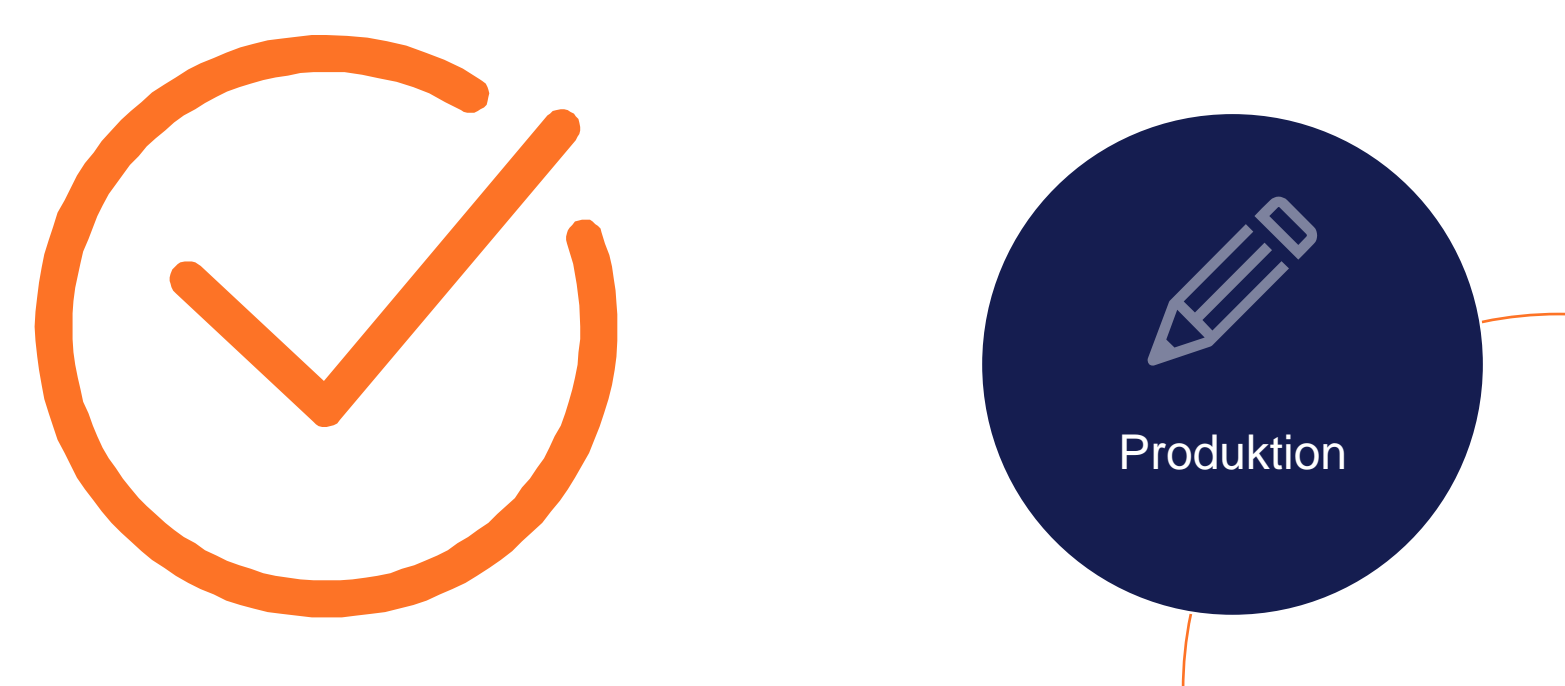

digital adoption solutions

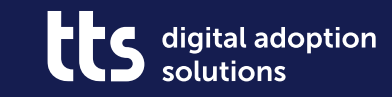

## **Dies & Das**

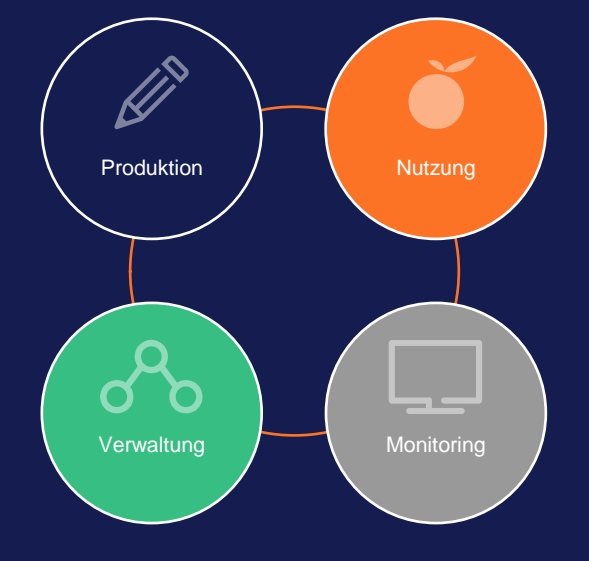

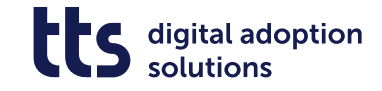

#### **Dies & Das**

- Plugin zur HTML-Kontexterkennung jetzt auch in Microsoft Edge
- Erste WebAccess-API zum Abruf von Prozessstruktur und –inhalten (Beta)
- Alternative Möglichkeiten zur Auswertung von Lerneinheiten
- Konfigurierbare Profilpfade im QuickAccess

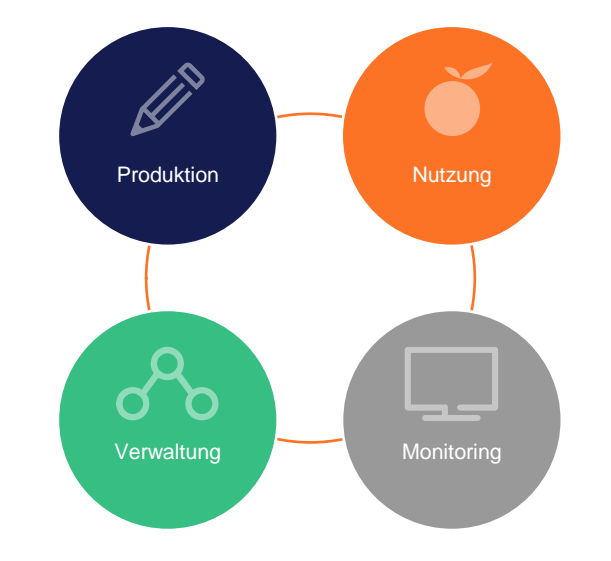

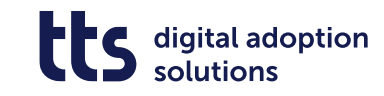

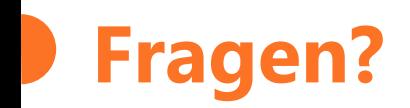

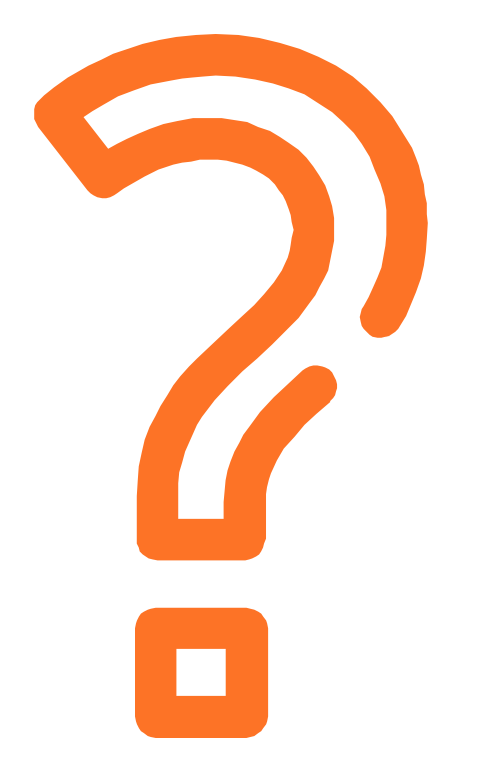

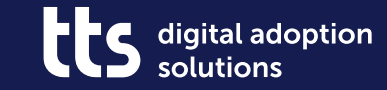

#### f y in X

## **Vielen Dank**

tts GmbH Schneidmühlstr. 19 | 69115 Heidelberg

tt-s.com

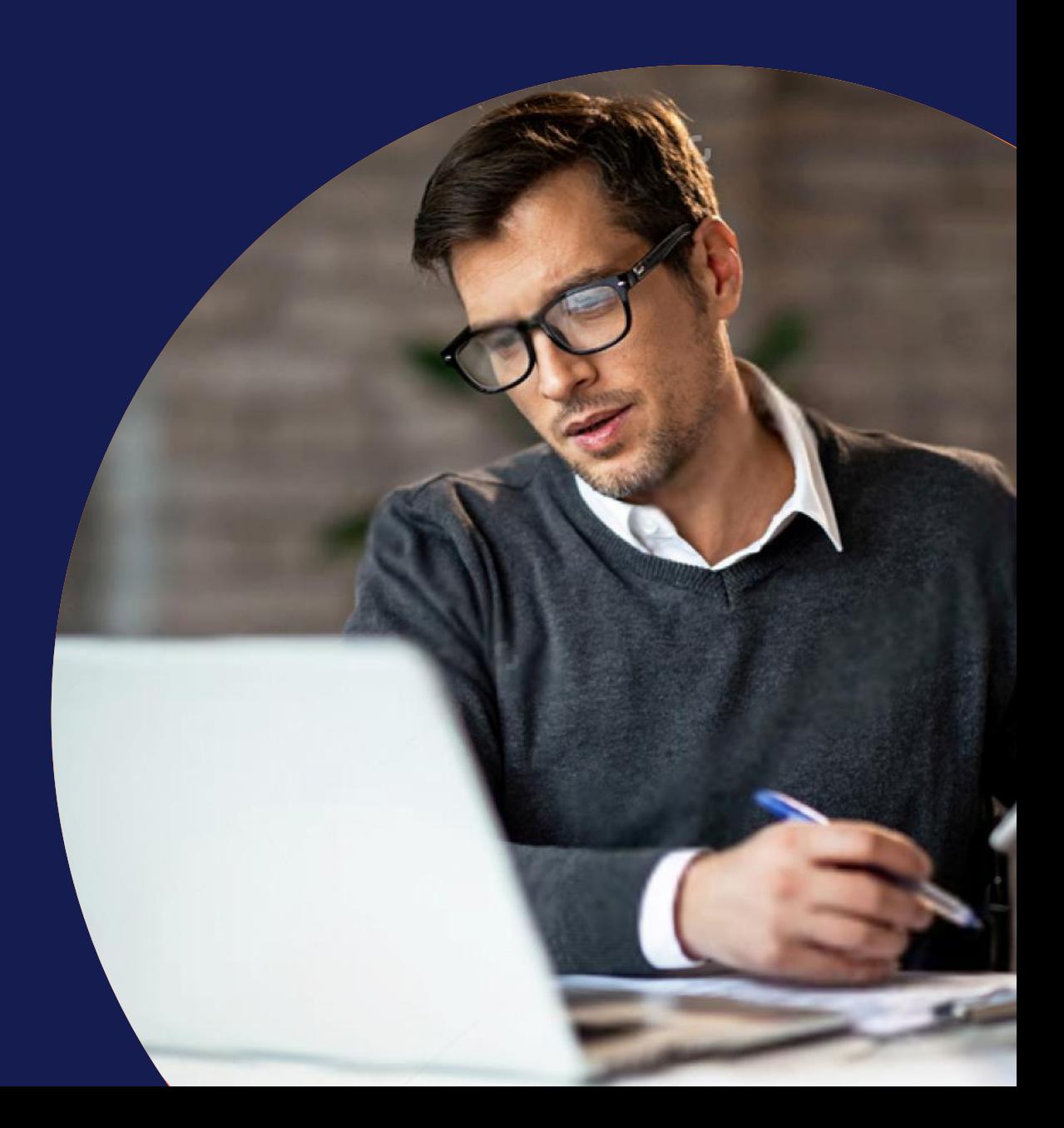